## 都立調布南高等学校インターネットを活用した出願について

本校では、推薦入試と第一次募集において、インターネット出願を実施します。

出願は、出願サイトで情報を入力し、中学校の承認を受け、本校へデータを送信することにより行います。 調査書等の出願書類は、都内の中学校に在籍している方は、中学校を通じて、本校へ簡易書留郵便等により 提出してください。それ以外の方は、出願に要する書類は本校へ直接簡易書留郵便等により提出してくださ い。

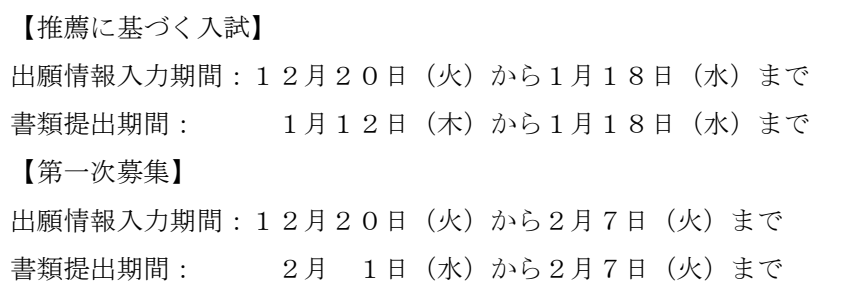

また、受検票は出願サイト上で交付するので、各自でダウンロードして印刷し、キリトリ線で切り取り、 検査日当日に持参してください。

合格発表については、校内での掲示による発表と、出願サイト上での個別の合否照会を行います。 入学考査料の納付は、クレジットカードによる支払いと、納付書による支払いのどちらかを選択します。 出願の流れの詳細は、別紙①「インターネット出願の流れについて(調布南高校)」をご覧ください。

また、出願サイトの操作方法については、別紙②「【志願者用】インターネット出願の利用の手引き」を参 照いただくとともに、不明な点は以下の問い合わせ窓口までお願いします。

○システム・操作に関するお問合せ先

miraicompass(ミライコンパス)サポートセンター(運用委託会社:三菱総研 DCS 株式会社) Tel: 0120-907-867 (24 時間受付) / 03-5877-5952 (24 時間受付)

※「(コード)学校名」【(3137)東京都立調布南高等学校】と「お名前」をお伝えください。

〇本校の出願サイト

<https://mirai-compass.net/usr/tyot3137/common/login.jsf>